Министерство науки и высшего образования Российской Федерации Лысьвенский филиал федерального государственного автономного образовательного учреждения высшего образования «Пермский национальный исследовательский политехнический университет»

**УТВЕРЖДАЮ** Проректор по учебной работе Н. В. Лобов 08 2021 г.

## РАБОЧАЯ ПРОГРАММА УЧЕБНОЙ ДИСЦИПЛИНЫ

## Дисциплина: Информационные технологии в профессиональной деятельности

Форма обучения: очная

Уровень профессионального образования: среднее профессиональное образование

Образовательная программа: подготовки специалистов среднего звена

Общая трудоёмкость: 78 часов

Специальность: 15.02.08 Технология машиностроения

Лысьва, 2021

Рабочая программа учебной дисциплины «Информационные технологии в профессиональной деятельности» разработана на основании:

государственного - Федерального образовательного стандарта среднего профессионального образования, утверждённого приказом Министерства образования и науки Российской Федерации «14» декабря 2017 г. № 1216 по специальности 15.02.08 Технология машиностроения;

- Учебного плана очной формы обучения по специальности 15.02.08 Технология машиностроения, утвержденного 18.03.2021 г.;

– Рабочей программы воспитания по специальности по специальности 15.02.08 Технология машиностроения, утвержденной 27.08.2021.

Разработчик: преподаватель

А.А. Волковский

Рецензент: канд. техн. наук

Т.О. Сошина

Рабочая программа рассмотрена и одобрена на заседании предметной (цикловой) комиссии Технических дисциплин (ПЦК ТД) « $30 \times 10^{-10}$  (30  $\frac{2021}{10}$ , протокол № 1

Председатель ПЦК ТД

О.Н. Карсакова

СОГЛАСОВАНО

Заместитель начальника УОП ПНИПУ

В. А. Голосов

## **1ОБЩАЯ ХАРАКТЕРИСТИКА РАБОЧЕЙ ПРОГРАММЫ УЧЕБНОЙ ДИСЦИПЛИНЫ**

## **«ИНФОРМАЦИОННЫЕ ТЕХНОЛОГИИ В ПРОФЕССИОНАЛЬНОЙ ДЕЯТЕЛЬНОСТИ»**

## **1.1 Место учебной дисциплины в структуре основной профессиональной образовательной программы**

Учебная дисциплина «Информационные технологии в профессиональной деятельности» является обязательной частью профессионального учебного цикла основной профессиональной образовательной программы в соответствии с ФГОС по специальности*15.02.08 Технология машиностроения.*

Учебная дисциплина «Информационные технологии в профессиональной деятельности» обеспечивает формирование общих и профессиональных компетенций по всем видам деятельности ФГОС по специальности*15.02.08 Технология машиностроения*. Особое значение учебная дисциплина имеет при формировании и развитии ОК 1; ОК 2; ОК 3; ОК 4; ОК 5; ОК 6; ОК 7; ОК 8; ОК 9; ПК 1.1; ПК 1.2; ПК 1.3; ПК 1.4; ПК 1.5; ПК 2.1; ПК 2.2; ПК 2.3; ПК 3.1; ПК 3.2.

#### **1.2 Цель и планируемые результаты освоения учебной дисциплины**

**Цельучебной дисциплины –**освоение теоретических знаний и умений в области современных информационных технологий, программного обеспечения профессиональной деятельности.

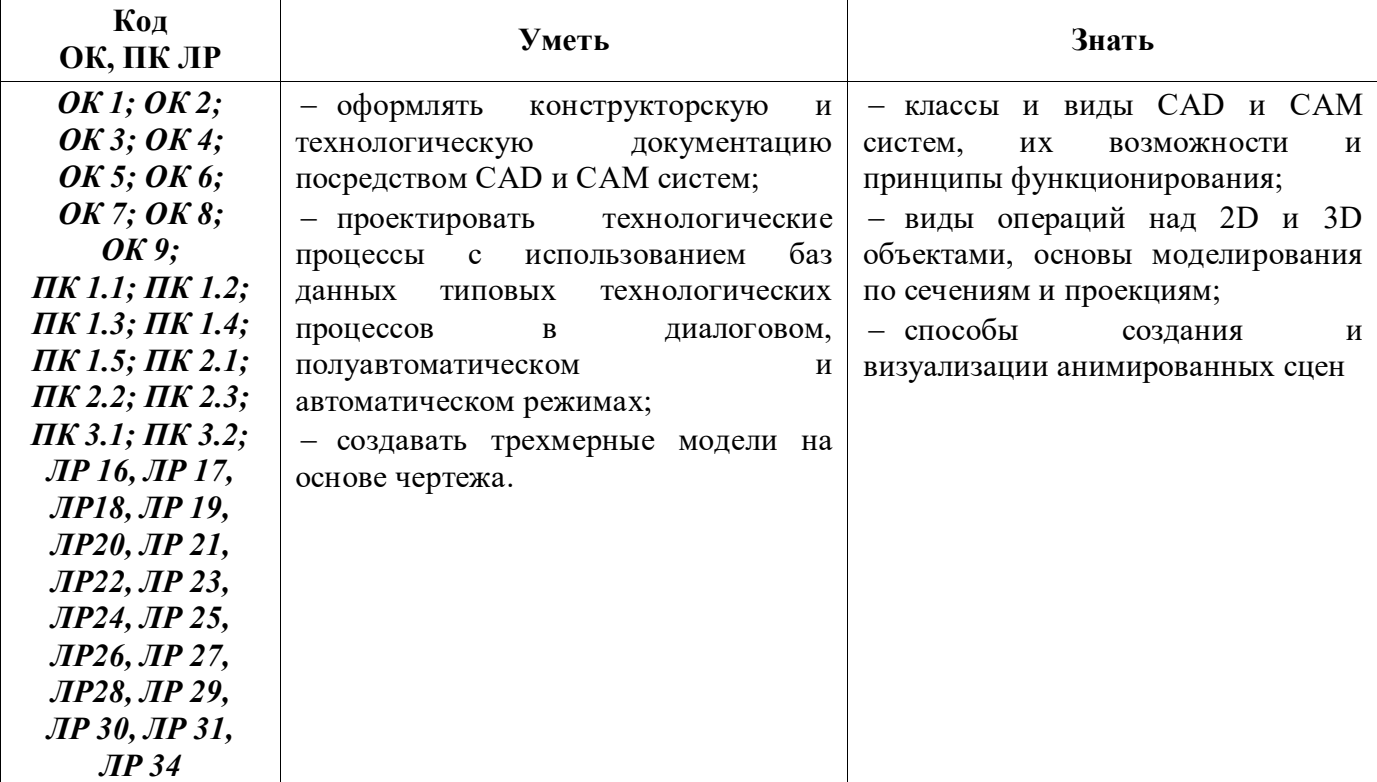

В рамках программы учебной дисциплины обучающимися осваиваются умения и знания:

# **2 СТРУКТУРА И СОДЕРЖАНИЕ УЧЕБНОЙ ДИСЦИПЛИНЫ «ИНФОРМАЦИОННЫЕ ТЕХНОЛОГИИ В ПРОФЕССИОНАЛЬНОЙ ДЕЯТЕЛЬНОСТИ»**

## **2.1 Объем учебной дисциплины и виды учебной работы**

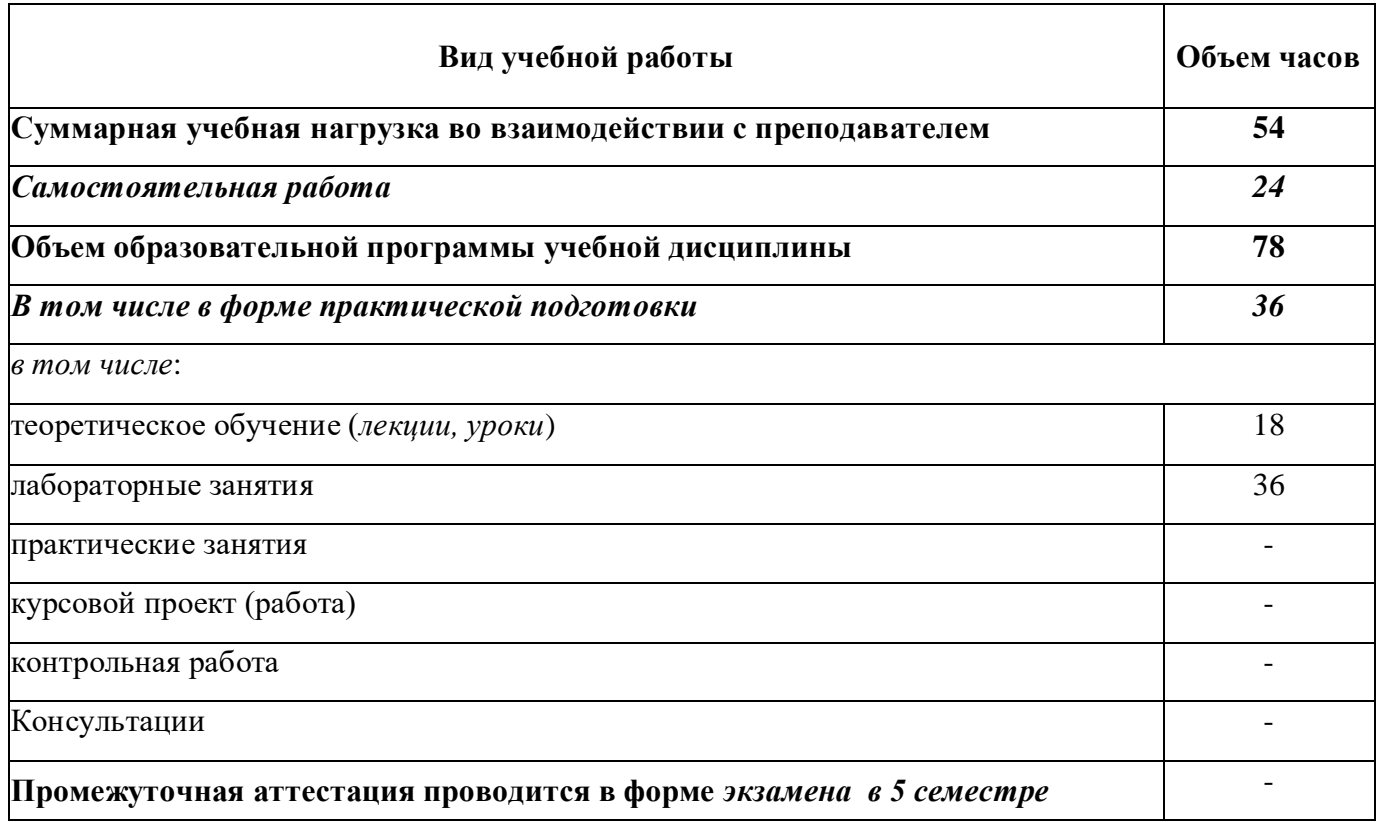

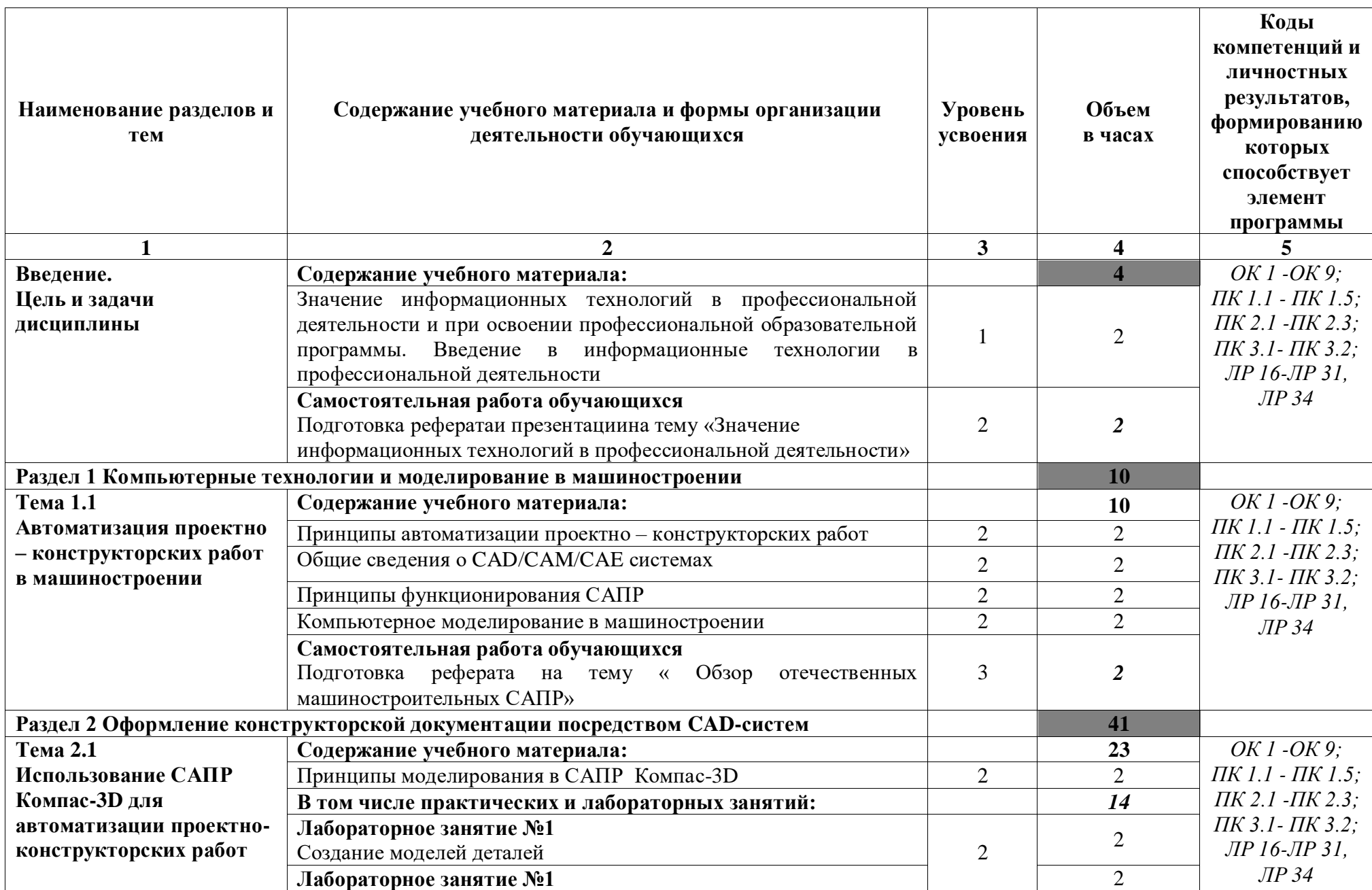

**2.2 Тематический план и содержание учебной дисциплины «Информационные технологии в профессиональной деятельности»**

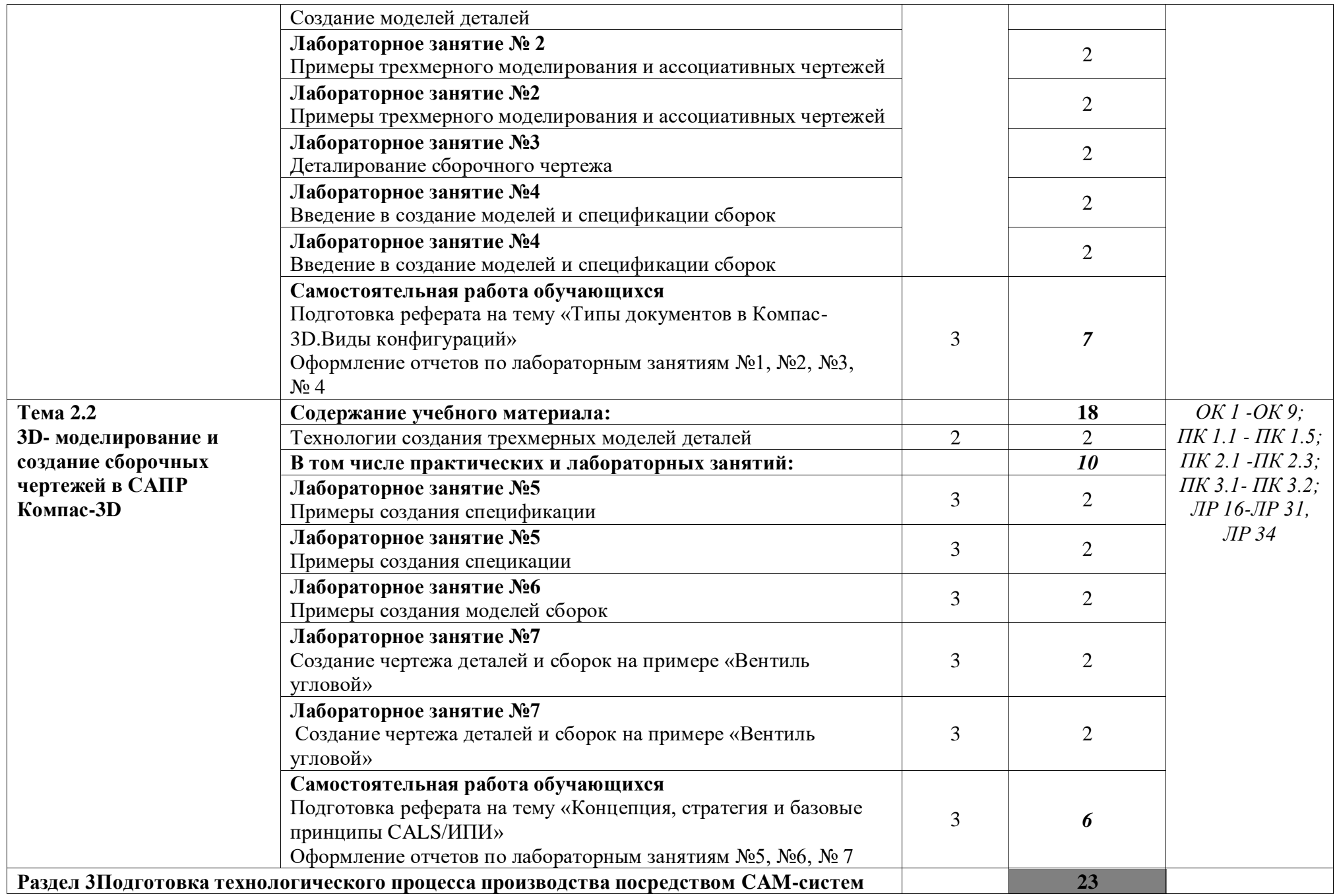

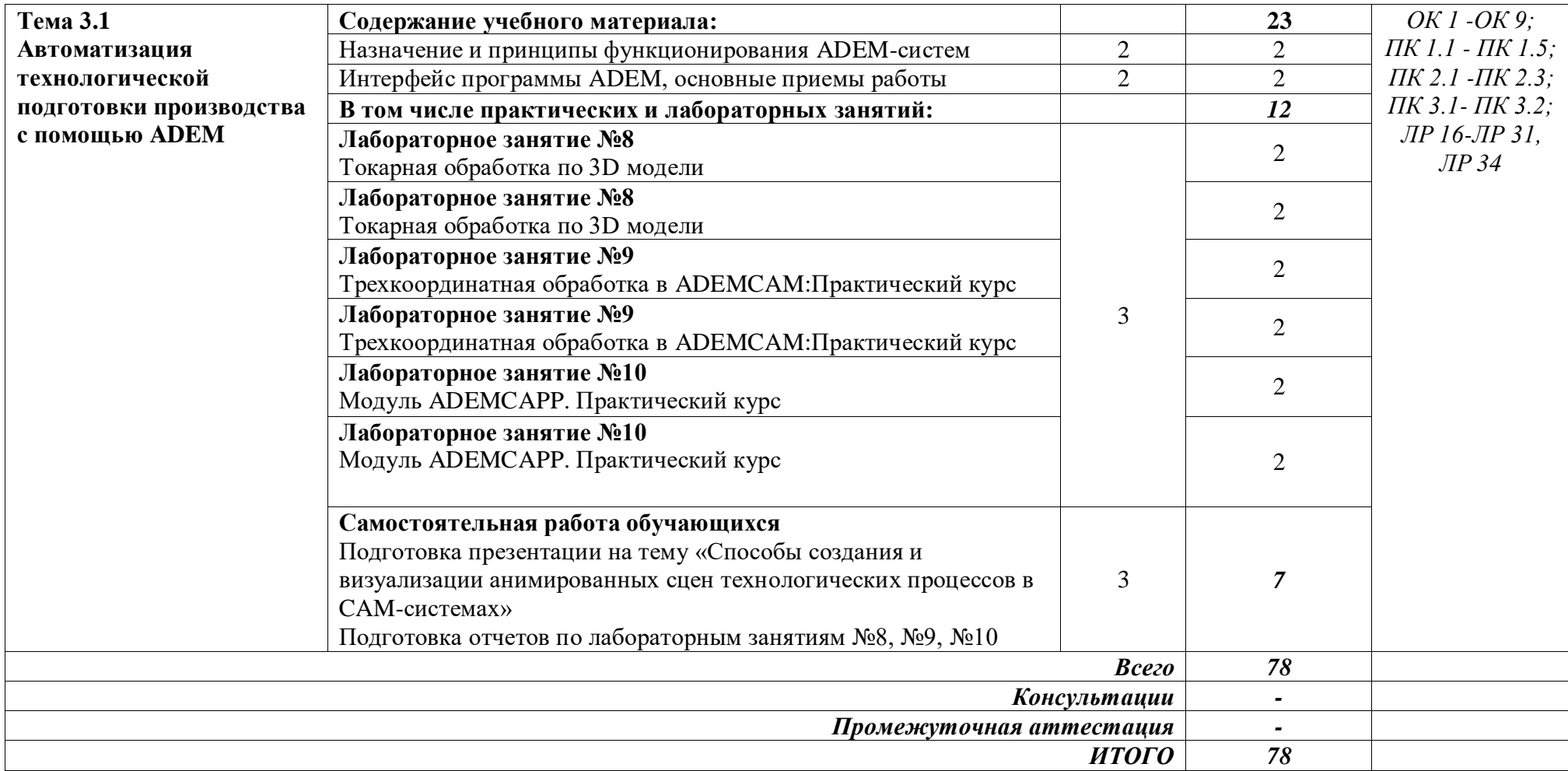

*Для характеристики уровня освоения учебного материала используются следующие обозначения:*

*1. —ознакомительный (узнавание ранее изученных объектов, свойств);*

*2. -репродуктивный (выполнение деятельности по образцу, инструкции или под руководством)*

*3. - продуктивный (планирование и самостоятельное выполнение деятельности, решение проблемных задач)*

## **3 УСЛОВИЯ РЕАЛИЗАЦИИ ПРОГРАММЫ УЧЕБНОЙ ДИСЦИПЛИНЫ «ИНФОРМАЦИОННЫЕ ТЕХНОЛОГИИ В ПРОФЕССИОНАЛЬНОЙ ДЕЯТЕЛЬНОСТИ»**

### **3.1 Специализированные лаборатории и классы**

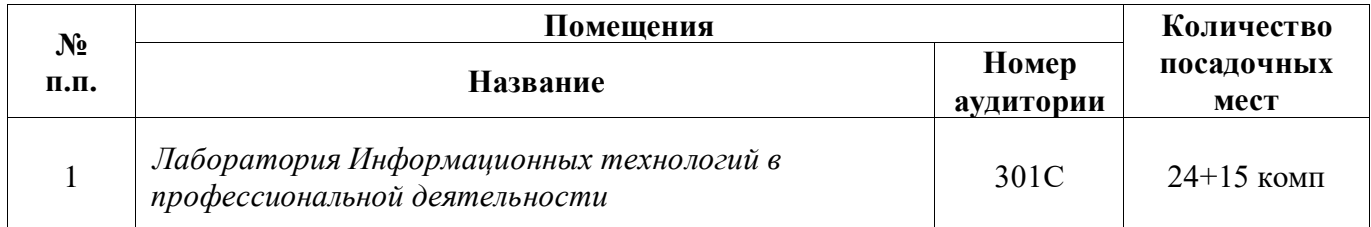

## **3.2 Основное учебное оборудование**

Рабочее место преподавателя

Доска аудиторная для написания мелом

– Мультимедиа проектор

Экран

– Компьютеры с программным лицензионным обеспечением

– Колонки активные

## **3.3 Информационное обеспечение обучения**

**Перечень рекомендуемых учебных изданий, Интернет-ресурсов, дополнительной литературы**

## **Печатные издания**

**Основные источники:**

*Не используются*

## **Дополнительные источники:**

1. Михеева Е. В. Информационные технологии в профессиональной деятельности. Технические специальности [Текст]: учебник для студентов учреждений сред.проф. образования / Е.В. Михеева, О.И. Титова. – М.: ИЦ Академия, 2014. – 416 с.: ил.

2. Михеева Е. В. Информационные технологии в профессиональной деятельности: учеб.пособие для студ. СПО / Е.В. Михеева. – 10-е изд., испр. – М.: Академия, 2012. – 384 с.

3. Михеева Е.В. Практикум по информационным технологиям в профессиональной деятельности [Текст]: учебное пособие для студентов учреждений СПО / Е.В. Михеева. – 14-е изд., стер. – М.: Академия, 2014. – 256 с.: ил.

4. Михеева Е.В. Практикум по информатике [Текст]: учебное пособие для студентов учреждений СПО / Е.В. Михеева. – 12-е изд., стер. – М.: Академия, 2013. – 192 с.: ил.

#### **Периодические издания:**

1. Chip: журнал информационных технологий/Учредитель и издатель ЗАО «Издательский Дом Бурда». – Архив номеров в фонде ОНБ ЛФ ПНИПУ 2011–2018 гг.

2. Мир ПК: журнал для пользователей персональных компьютеров/Учредитель InternationalDataGroup. – Архив номеров в фонде ОНБ ЛФ ПНИПУ 2011–2018 гг.

#### **Электронные издания (электронные ресурсы)**

## **Основные источники:**

1 Жук, Ю. А. Информационные технологии: мультимедиа: учебное пособие для СПО / Ю. А. Жук. — Санкт-Петербург: Лань, 2021. — 208 с. - Режим доступа: <https://e.lanbook.com/book/153641> ,авторизованный

2 Информационные технологии в профессиональной деятельности: учебное пособие / составитель И. А. Сергеева. — Кемерово: Кузбасская ГСХА, 2019. — 106 с. — Режим доступа: <https://e.lanbook.com/book/143011> ,авторизованный

3 Информационные технологии. Базовый курс: учебник / А. В. Костюк, С. А. Бобонец, А. В. Флегонтов, А. К. Черных. — 2-е изд., стер. — Санкт-Петербург: Лань, 2019. — 604 с. - Режим доступа:<https://e.lanbook.com/book/114686> ,авторизованный

#### **Дополнительные источники:**

1 Канивец Е.К. Информационные технологии в профессиональной деятельности: Курс лекций/ Е.К. Канивец. –Электрон.версия учебного пособия. – Оренбург: Оренбургский государственный университет, ЭБС АСВ, 2015. – 108 c. – Режим доступа: <http://www.iprbookshop.ru/54115html>, авторизованный

2 Методическое пособие по дисциплинам "Информационные технологии в профессиональной деятельности" и "Информатика" для всех специальностей для проведения занятий со студентами всех форм и специальностей: учебно-методическое пособие / составитель Б. А.Татаринович. — Белгород: БелГАУ им. В.Я. Горина, 2020. — 52 с. — Режим доступа: [https://e.lanbook.com/book/152085,](https://e.lanbook.com/book/152085) авторизованный

### **Периодические издания**

1.Вестник ПНИПУ. Электротехника, информационные технологии, системы управления [Текст]: научный рецензируемый журнал. Архив номеров 2010-2021 гг. – Режим доступа: <http://vestnik.pstu.ru/elinf/about/inf/> , свободный

2.Программные продукты и системы Издательство Научно-исследовательский институт «Центрпрограммсистем». Архив номеров с 1988-2021 гг. - Режим доступа[:https://e.lanbook.com/journal/2276?category=1537,](https://e.lanbook.com/journal/2276?category=1537) авторизованный

### **Интернет ресурсы**

1. Официальный сайт Министерства информационных технологий и связи. – Режим доступа: [www.minsvyaz.ru,](http://www.minsvyaz.ru/) свободный

2. Федеральный центр информационно-образовательных ресурсов. – Режим доступа[:www.fcior.edu.ru,](http://www.fcior.edu.ru/) свободный

3. Российское образование: федеральный портал. – Режим доступа: [www.edu.ru,](http://www.edu.ru/) свободный

4. Видеоматериалы по работе с прикладными программами. - Режим доступа: <https://videourokionline.ru/> , свободный

5. Открытые системы: издания по информационным технологиям – Режим доступа[:https://www.osp.ru/os/,](https://www.osp.ru/os/) свободный

6. Методическая копилка учителя информатики – Режим доступа: [http://www.metod](http://www.metod-kopilka.ru/)[kopilka.ru,](http://www.metod-kopilka.ru/) свободный

7. Цифровая коллекция образовательных ресурсов– Режим доступа[:http://school](http://school-collection.edu.ru/)[collection.edu.ru,](http://school-collection.edu.ru/) свободный

## **Программноеобеспечение**

- 1 ОСWindows10
- 2 MS Office Professional Plus 2007
- 3 Компас 3D v19 с библиотеками Машиностроительная и Электрик
- 4 Программный комплекс ADEM

#### **Базы данных, информационно-справочные и поисковые системы**

Справочно - правовая система Консультант Плюс. - Режим доступа: [http://www.consultant.ru/,](http://www.consultant.ru/document/cons_doc_LAW_60683/) свободный

## 4 КОНТРОЛЬ И ОЦЕНКА РЕЗУЛЬТАТОВ ОСВОЕНИЯ УЧЕБНОЙ ДИСЦИПЛИНЫ «ИНФОРМАЦИОННЫЕ ТЕХНОЛОГИИ В ПРОФЕССИОНАЛЬНОЙ ДЕЯТЕЛЬНОСТИ»

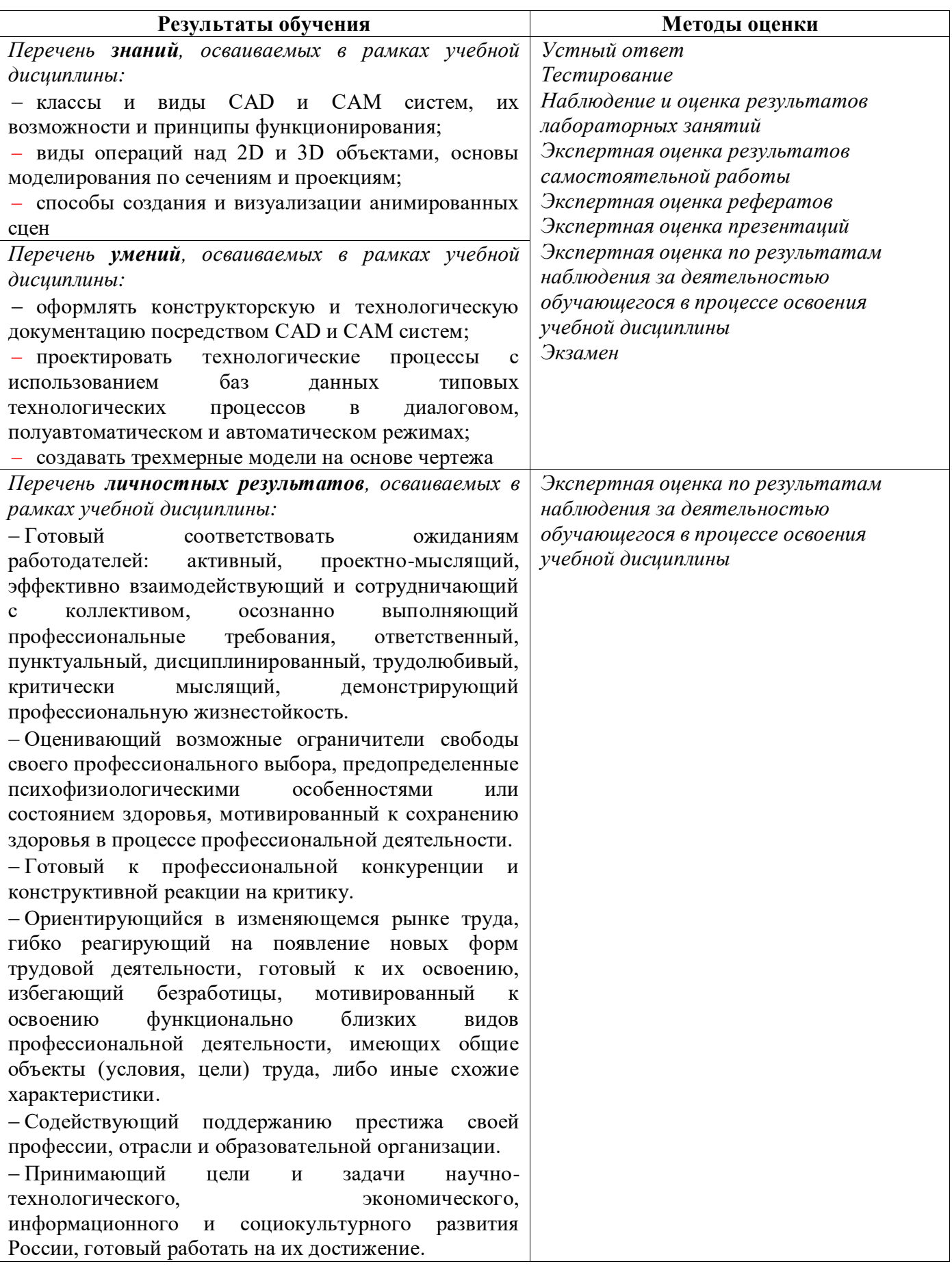

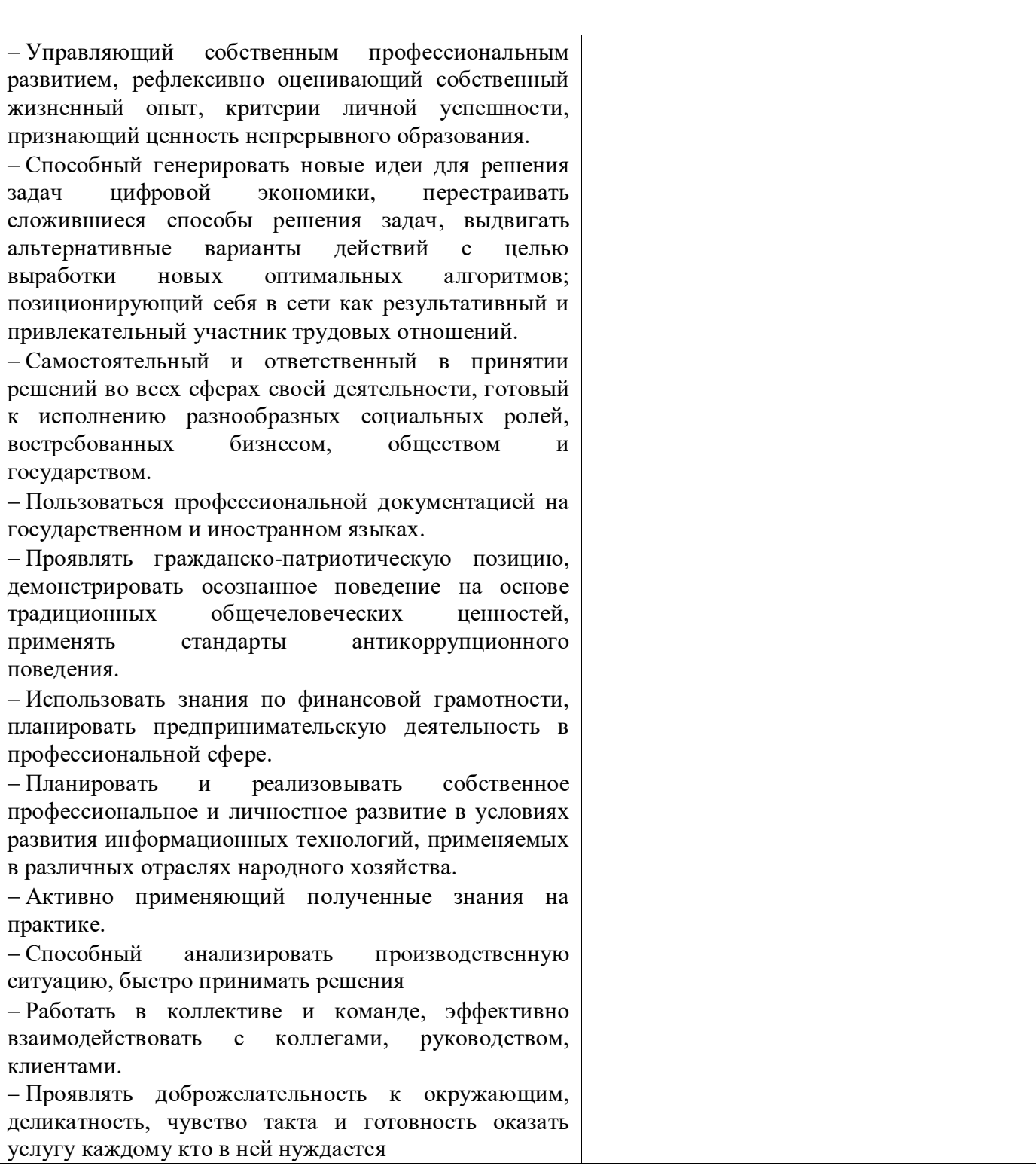

## **5 МЕТОДИЧЕСКИЕ УКАЗАНИЯ ДЛЯ ОБУЧАЮЩИХСЯ ПО ИЗУЧЕНИЮ УЧЕБНОЙ ДИСЦИПЛИНЫ**

## **«ИНФОРМАЦИОННЫЕ ТЕХНОЛОГИИ В ПРОФЕССИОНАЛЬНОЙ ДЕЯТЕЛЬНОСТИ»**

Изучение учебной дисциплины осуществляется в течение одного семестра.

При изучении учебной дисциплины «Информационные технологии в профессиональной деятельности»обучающимся целесообразно выполнять следующие рекомендации:

1 изучение курса должно вестись систематически и сопровождаться составлением подробного конспекта. В конспект рекомендуется включать все виды учебной работы: материалы лекций, лабораторных занятий, самостоятельную проработку учебников и рекомендуемых источников;

2 после изучения какого-либо раздела по учебнику или материалам лабораторных занятий рекомендуется по памяти воспроизвести основные термины, определения, понятия;

3 особое внимание следует уделить выполнению заданий лабораторных занятий, поскольку это способствует лучшему пониманию и закреплению теоретических знаний; перед выполнением лабораторных заданий необходимо изучить необходимый теоретический материал;

4 вся тематика вопросов, изучаемых самостоятельно, задается преподавателем на лекциях, лабораторных занятиях, им же даются источники для более детального понимания вопросов, озвученных на лекциях.

### **Образовательные технологии, используемые при изучении учебной дисциплины**

Проведение лекционных занятий по учебной дисциплине «Информационные технологии в профессиональной деятельности» основывается на активном и интерактивном методах обучения, преподаватель в учебном процессе использует презентацию лекционного материала, где обучающиеся не пассивные слушатели, а активные участники занятия.

Интерактивное обучение - это обучение, погруженное в общение. Обучающиеся задают вопросы и отвечают на вопросы преподавателя. Такое преподавание нацелено на активизацию процессов усвоения материала и стимулирует ассоциативное мышление обучающихся и более полное усвоение теоретического материала.

Проведение лабораторных занятий основывается на активном и интерактивном методе обучения, при котором обучающиеся взаимодействуют не только с преподавателем, но и друг с другом. Место преподавателя в интерактивных занятиях сводится к направлению деятельности обучающихся на выполнение лабораторного задания.

Такие методы обучения (активное и интерактивное) формируют и развивают профессиональные и общие компетенции обучающихся.

# Лист регистрации изменений на 2022-2023 учебный год

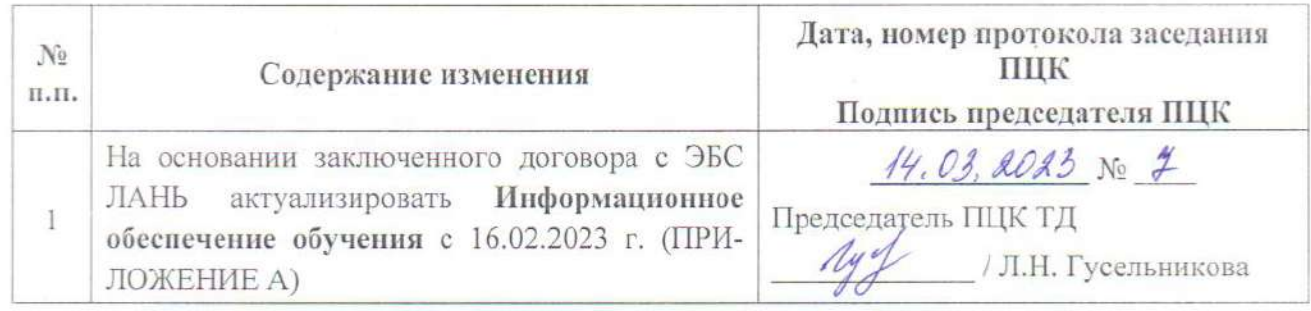

# ЛИСТ РЕГИСТРАЦИИ ИЗМЕНЕНИЙ на 2023 - 2024 учебный год

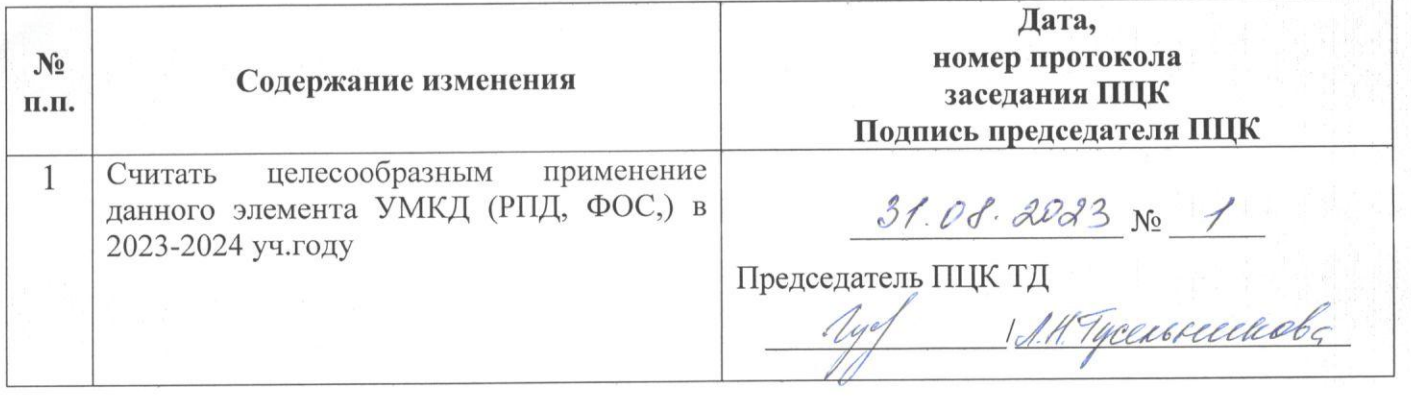

#### **3.3 Информационное обеспечение обучения на 2022-2023 учебный год**

**Перечень рекомендуемых учебных изданий, Интернет-ресурсов, дополнительной литературы**

**Печатные издания Основные источники:** *Не используются*

#### **Дополнительные источники:**

1. Михеева Е. В. Информационные технологии в профессиональной деятельности. Технические специальности [Текст]: учебник для студентов учреждений сред.проф. образования / Е.В. Михеева, О.И. Титова. – М.: ИЦ Академия, 2014. – 416 с.: ил.

2. Михеева Е. В. Информационные технологии в профессиональной деятельности: учеб.пособие для студ. СПО / Е.В. Михеева. – 10-е изд., испр. – М.: Академия, 2012. – 384 с.

3. Михеева Е.В. Практикум по информационным технологиям в профессиональной деятельности [Текст]: учебное пособие для студентов учреждений СПО / Е.В. Михеева. – 14-е изд., стер. – М.: Академия, 2014. – 256 с.: ил.

4. Михеева Е.В. Практикум по информатике [Текст]: учебное пособие для студентов учреждений СПО / Е.В. Михеева. – 12-е изд., стер. – М.: Академия, 2013. – 192 с.: ил.

#### **Периодические издания:**

1. Chip: журнал информационных технологий/Учредитель и издатель ЗАО «Издательский Дом Бурда». – Архив номеров в фонде ОНБ ЛФ ПНИПУ 2011–2018 гг.

2. Мир ПК: журнал для пользователей персональных компьютеров/Учредитель InternationalDataGroup. – Архив номеров в фонде ОНБ ЛФ ПНИПУ 2011–2018 гг.

#### **Электронные издания (электронные ресурсы)**

#### **Основные источники:**

1 Жук, Ю. А. Информационные технологии: мультимедиа: учебное пособие для СПО / Ю. А. Жук. — Санкт-Петербург: Лань, 2021. — 208 с. - Режим доступа: <https://e.lanbook.com/book/153641> ,авторизованный

2 Информационные технологии в профессиональной деятельности: учебное пособие / составитель И. А. Сергеева. — Кемерово: Кузбасская ГСХА, 2019. — 106 с. — Режим доступа: <https://e.lanbook.com/book/143011> ,авторизованный

3 Информационные технологии. Базовый курс: учебник / А. В. Костюк, С. А. Бобонец, А. В. Флегонтов, А. К. Черных. — 2-е изд., стер. — Санкт-Петербург: Лань, 2019. — 604 с. - Режим доступа:<https://e.lanbook.com/book/114686> ,авторизованный

#### **Дополнительные источники:**

1 Канивец Е.К. Информационные технологии в профессиональной деятельности: Курс лекций/ Е.К. Канивец. – Электрон.версия учебного пособия. – Оренбург: Оренбургский государственный университет, ЭБС АСВ, 2015. – 108 c. – Режим доступа: <http://www.iprbookshop.ru/54115html>, авторизованный

2 Методическое пособие по дисциплинам "Информационные технологии в профессиональной деятельности" и "Информатика" для всех специальностей для проведения занятий со студентами всех форм и специальностей: учебно-методическое пособие / составитель Б. А.Татаринович. — Белгород: БелГАУ им. В.Я. Горина, 2020. — 52 с. — Режим доступа: [https://e.lanbook.com/book/152085,](https://e.lanbook.com/book/152085) авторизованный

#### **Периодические издания**

1.Вестник ПНИПУ. Электротехника, информационные технологии, системы управления [Текст]: научный рецензируемый журнал. Архив номеров 2010-2022 гг. – Режим доступа: <http://vestnik.pstu.ru/elinf/about/inf/> , свободный

2.Программные продукты и системы Издательство Научно-исследовательский институт «Центрпрограммсистем». Архив номеров с 1988-2022 гг. - Режим доступа: [https://e.lanbook.com/journal/2276?category=1537,](https://e.lanbook.com/journal/2276?category=1537) авторизованный

#### **Интернет ресурсы**

1. Официальный сайт Министерства информационных технологий и связи. – Режим доступа: [www.minsvyaz.ru,](http://www.minsvyaz.ru/) свободный

2. Федеральный центр информационно-образовательных ресурсов. – Режим доступа: [www.fcior.edu.ru,](http://www.fcior.edu.ru/) свободный

3. Российское образование: федеральный портал. – Режим доступа: [www.edu.ru,](http://www.edu.ru/) свободный

4. Видеоматериалы по работе с прикладными программами. - Режим доступа: <https://videourokionline.ru/> , свободный

5. Открытые системы: издания по информационным технологиям – Режим доступа: [https://www.osp.ru/os/,](https://www.osp.ru/os/) свободный

6. Методическая копилка учителя информатики – Режим доступа: [http://www.metod](http://www.metod-kopilka.ru/)[kopilka.ru,](http://www.metod-kopilka.ru/) свободный

7. Цифровая коллекция образовательных ресурсов- Режим доступа: http://school[collection.edu.ru,](http://school-collection.edu.ru/) свободный

## **Программное обеспечение**

- 1 ОСWindows10
- 2 MS Office Professional Plus 2007
- 3 Компас 3D v19 с библиотеками Машиностроительная и Электрик
- 4 Программный комплекс ADEM

## **Базы данных, информационно-справочные и поисковые системы**

Справочно - правовая система Консультант Плюс. - Режим доступа: [http://www.consultant.ru/,](http://www.consultant.ru/document/cons_doc_LAW_60683/) свободный